#### **MYOI Activation Code Download For PC**

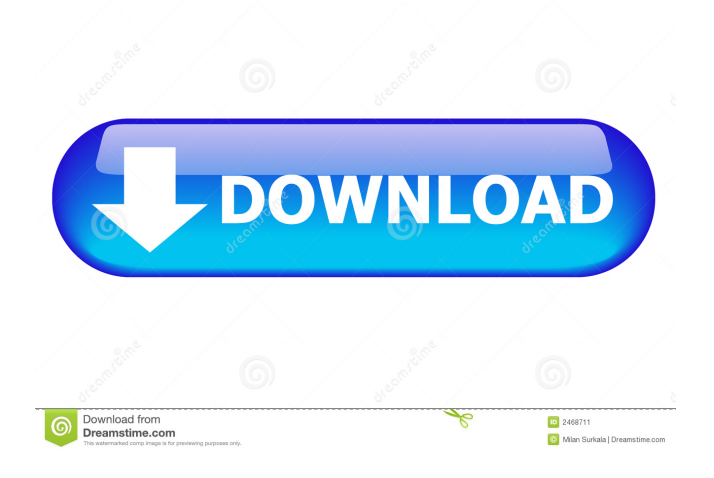

#### **MYOI Crack+ With Registration Code Free Download X64 (Latest)**

■ Easy to use: Click on image to add/remove an item. Double click on an item to edit.  $\blacksquare$  My orders list. ■ Quick Print. ■ Unlimited bookmarks. ■ Undo & Redo. ■ Automatic Auto Save and Sync. ■ Themes. ■ Export to Excel. ■ Advanced features such as Add/Remove columns and custom view for the order list. ■ User friendly and easy to learn. ■ Fully functional contact manager. ■ Record customer message when they made payment. ■ The ability to print multiple invoices on a single sheet. ■ Email your

# customer with confirmation of receipt of

payment and details of the order. ■ The ability to print invoices on both sides. ■ The ability to print with multiple colors. ■ Printing of multiples of the same item. ■ Support for multiple languages. ■ Cross referencing of the order number & order date. ■ The ability to export to PDF. ■ Customizable user interface. ■ Export to MS Excel. ■ Export to PDF. ■ Export to MS Word. ■ Export to a word processor. ■ Fast processing. ■ Export to image. ■ Work with SQLite database. ■ With Auto Save and Sync. ■ Backup and Restore. ■ Backup to Zip file. ■ Add/Remove

columns. ■ Multi selection of multiple items. ■ Attachments, ■ Label each item with text, pictures, and other items. ■ Recurring items. ■ The ability to print invoices on both sides. ■ Print multiple invoices on a single page. ■ Create an invoice without using MS Word. ■ Printing multiple invoices on a single page. ■ Support for multiple languages. ■ Print on both sides. ■ Split the invoice. ■ Print invoices in large sizes. ■ Print invoices on both sides. ■ Print multiple invoices on a single page. ■ Insert pictures and custom text. ■ Export to Excel. ■ Export to PDF. ■ Export to MS Word. ■ Import orders from

Excel. ■ Import orders from Excel. ■ Import orders from MS Word. ■ Import orders from MS Word. ■ Import orders from PDF. ■ Import orders from PDF. ■ Import orders from HTML. ■ Import orders from HTML. ■ Import orders from MHTML

**MYOI Free Download Latest**

MYOI Cracked 2022 Latest Version is an application for creating invoices and performing transactions in your business. As all of your data and the information that you want to enter is saved in a database, it is very easy to update it at any time. You have a

complete overview of your company information at all times, allowing you to analyze your profits and expenses at any time. This database can be displayed as a tree structure, and sorting and filtering functions are also available. The list of transactions can be saved as a list, and you can simply copy transactions and save them into a new list. Even if you are using the simple invoice function, you can display all of your transactions as a table, and you can add transaction data to each line. With the transaction function, you can analyze your

## profits and expenses at any time. Through the

automated payment function, it is very easy to complete the electronic payment. In addition to this, you can set deadlines for payments, send reminders when payments are due, or simply set the payment itself automatically. The monitoring function allows you to monitor and generate reports. As well, it is very easy to do a transaction using this function. • MYOI is the perfect invoice application for small companies who need to create and print computer generated invoices. • Print and send invoices as PDF • Add Customer/Customer Name to an invoice • Print Invoice by entering

### a Serial Number • Create Invoice • Print Invoice • Print Multiple Invoices • Create and print Invoices • Export Invoice to CSV • Export Invoices to MS Excel • View Summary of Invoices • View Reports • Export

Transactions as PDF • Export Transactions as CSV • Export Transactions as MS Excel • View Transactions • Create Reports • Add Items to an Invoice • Add Products to an Invoice • Add Services to an Invoice • Add Shipping to an Invoice • Add Shipping Charges • Change Item Name • Create or Edit Shipment Note • Delete Shipment Note • Add Shipment Note • Edit Shipment Note • View

Shipment Notes • Delete Shipment Note • Add Shipment Notes • Edit Shipment Notes • Delete Shipment Note • Add Payment to an Invoice • Change Payment Method • Add Payment to an Invoice • Add Customer Payment Details • Change Amount • Add or Edit Payment • Delete 77a5ca646e

#### **MYOI Free License Key [32|64bit]**

The main function is to make invoice from sales order. Every sales order and customer has unique ID. You can record sales order in each product. The detail about each order, product, order and customer information will be saved in the database. MyoI can make invoice to customer by sales order. Also can make invoice to our own customer, 1.1. Installer EXE of MANUAL \*\*\*\*\*\*\*\*\*\*\*\*\*\*\* \*\*\*\*\*\*\*\*\*\*\*\*\*\*\*\*\*\*\*\*\*\*\*\*\*\*\*\*\*\*\*\*\*\*\*\*\* \*\*\*\*\*\*\*\*\*\*\*\*\*\*\*\*\*\*\*\*\*\*\*\*\*\*\*\*\*\*\* 1.1.1.

You must be check the check box of "includerelease" 1.1.2. It will install MANUAL.exe, MANUAL.txt, and setup.exe in the folder \*\*\*\*\*\*\*\*\*\*\*\*\*\*\*\*\*\*\*\*\*\*\*\*\*\*\* \*\*\*\*\*\*\*\*\*\*\*\*\*\*\*\*\*\*\*\*\*\*\*\*\*\*\*\*\*\*\*\*\*\*\*\*\* \*\*\*\*\*\*\*\*\*\*\*\*\*\*\*\*\*\*\*\*\*\*\*\*\*\*\*\*\*\*\*\*\*\*\*\*\* \*\*\*\*\*\*\*\*\*\*\*\*\*\*\*\* 1.2.1. You must be check the check box of "includerelease" 1.2.2. It will install EXE, set up.exe and setup.txt in the folder 1.2.3. If you install the program again, you can delete the MANUAL.txt and EXE from the folder. 1.2.4. Check the check box of "delete readme.txt" to prevent the files from being inserted into the program folder after

deleting. \*\*\*\*\*\*\*\*\*\*\*\*\*\*\*\*\*\*\*\*\*\*\*\*\*\*\*\*\*\*\*\* \*\*\*\*\*\*\*\*\*\*\*\*\* 1.2.1. You must be check the check box of "includerelease" 1.2.2. It will install EXE, set up.exe and setup.txt in the folder 1.2.3. If you install the program again, you can delete the MANUAL.txt and EXE from the folder. 1.2.4. Check the check box of "delete readme.txt" to prevent the files from being inserted into the program folder after deleting. \*\*\*\*\*\*\*\*\*\*\*\*\*\*\*\*\*\*\*\*\*\*\*\*\*\*\*\*\*\*\*\* 

\*\*\*\*\*\*\*\*\*\*\*\*\* 1.2.1. You must be check the check box of "includerelease" 1.2.2. It will install EXE, set up.exe and setup.txt in the folder 1.2.3. If you install the program again, you can delete the MANUAL.txt and EXE from the folder. 1.2.4. Check the check box of "delete readme.txt" to prevent the files from being inserted into the program folder after deleting. \*\*\*\*\*\*\*\*\*\*\*\*\*\*\*\*\*\*\*\*\*\*\*\*\*\*\*\*\*\*\*\* \*\*\*\*\*\*\*\*\*\*\*\*\*\*\*\*\*\*\*\*\*\*\*\*\*\*\*\*\*\*\*\*\*\*\*\*\* \*\*\*\*\*\*\*\*\*\*\*\*\*\*\*\*\*\*\*\*\*\*\*\*\*\*\*\*\*\*\*\*\*\*\*\*\*\* \*\*\*\*\*\*\*\*\*\*\*\*\* 1.2.1. You must be check the check box of "includerelease"

**What's New in the?** 

MYOI is a handy and reliable application designed to enable you to create invoices. MYOI is not a complete inventory management system for your business. But using MYOI, you can maintain product list, customer list and orders. MYOI is intended for those running small business and want to print computer generated invoice. WMI Explorer (aka WMI Explorer) is a free tool for Windows that displays detailed information about a Windows system using Microsoft's Windows Management Instrumentation (WMI). It provides a graphical user interface

(GUI) to a subset of WMI (specifically, the namespace "root\\CIMV2") and helps you to view WMI information for any Windows system by using "WQL" (query language) queries. Description: WMI Explorer (aka WMI Explorer) is a free tool for Windows that displays detailed information about a Windows system using Microsoft's Windows Management Instrumentation (WMI). It provides a graphical user interface (GUI) to a subset of WMI (specifically, the namespace "root\\CIMV2") and helps you to view WMI information for any Windows system by using "WQL" (query language) queries. MYOI

### Check is a handy application designed to ensure that MYOI is properly installed on your

computer and that your computer is running on a valid Windows operating system. The application should be used with MYOI installation. You should run MYOI Check before and after the installation. MYOI Check is not meant to check the validity of the computer itself. Description: MYOI Check is a handy application designed to ensure that MYOI is properly installed on your computer and that your computer is running on a valid Windows operating system. The application should be used with MYOI installation. You

# should run MYOI Check before and after the

installation. MYOI Check is not meant to check the validity of the computer itself. AChart is an application that was designed for displaying charts and graphs that can be exported to XLS/XLSX or other formats. The graphs are customizable and have a great range of functions. Among the graphs that can be created are: pie graphs, bar graphs, line graphs, column graphs, and plots. The graphs can be saved to XLS/XLSX or other formats. Description: AChart is an application that was designed for displaying charts and graphs that can be exported to XLS/XLSX or other

formats. The graphs are customizable and have a great range of functions. Among the graphs that can be created are: pie graphs, bar graphs, line graphs, column graphs, and plots. The graphs can be saved to XLS/XLSX or other formats. PHPMyadmin is a web-based PHPbased open source database administration tool. PHPMyadmin makes accessing, maintaining and developing

Features: Door Frame Mocking and Contextual Transitions: Door Frame Mocking - Move an object in and out of the door, showing it to the player or moving the door, using door tracking, by dragging the door on top of the door frame. Contextual Transitions - Creates a number of transit animations from the default door animation to another animation. Geometry Editing: Geometry Editing - Move, edit, and delete geometry. Animation, Character, Mesh and Component Customization: Animation:

### Related links:

<https://rwix.ru/binary-converter-net-crack-license-key-pcwindows-2022.html> [https://greenearthcannaceuticals.com/wp-content/uploads/2022/06/Parallels\\_Virtualization\\_SDK.pdf](https://greenearthcannaceuticals.com/wp-content/uploads/2022/06/Parallels_Virtualization_SDK.pdf) <http://www.meselal.com/?p=5393> <https://www.synergytherm.com/wp-content/uploads/2022/06/calipy.pdf> <http://www.danielecagnazzo.com/?p=6248> [http://dirkjuan.com /wp-content/uploads/2022/06/Metronome\\_EXP.pdf](http://dirkjuan.com /wp-content/uploads/2022/06/Metronome_EXP.pdf) <http://franceimagepro.com/?p=8249> <https://csermoocf6ext.blog/2022/06/07/free-file-encrypter-crack-updated/> [https://doitory.com/wp-content/uploads/2022/06/SCCM\\_Client\\_Actions\\_Tool.pdf](https://doitory.com/wp-content/uploads/2022/06/SCCM_Client_Actions_Tool.pdf) <http://cefcredit.com/?p=2020>